الهجرة من الفيجوال بسيك إلى الفيجوال سي شارب والعكس.

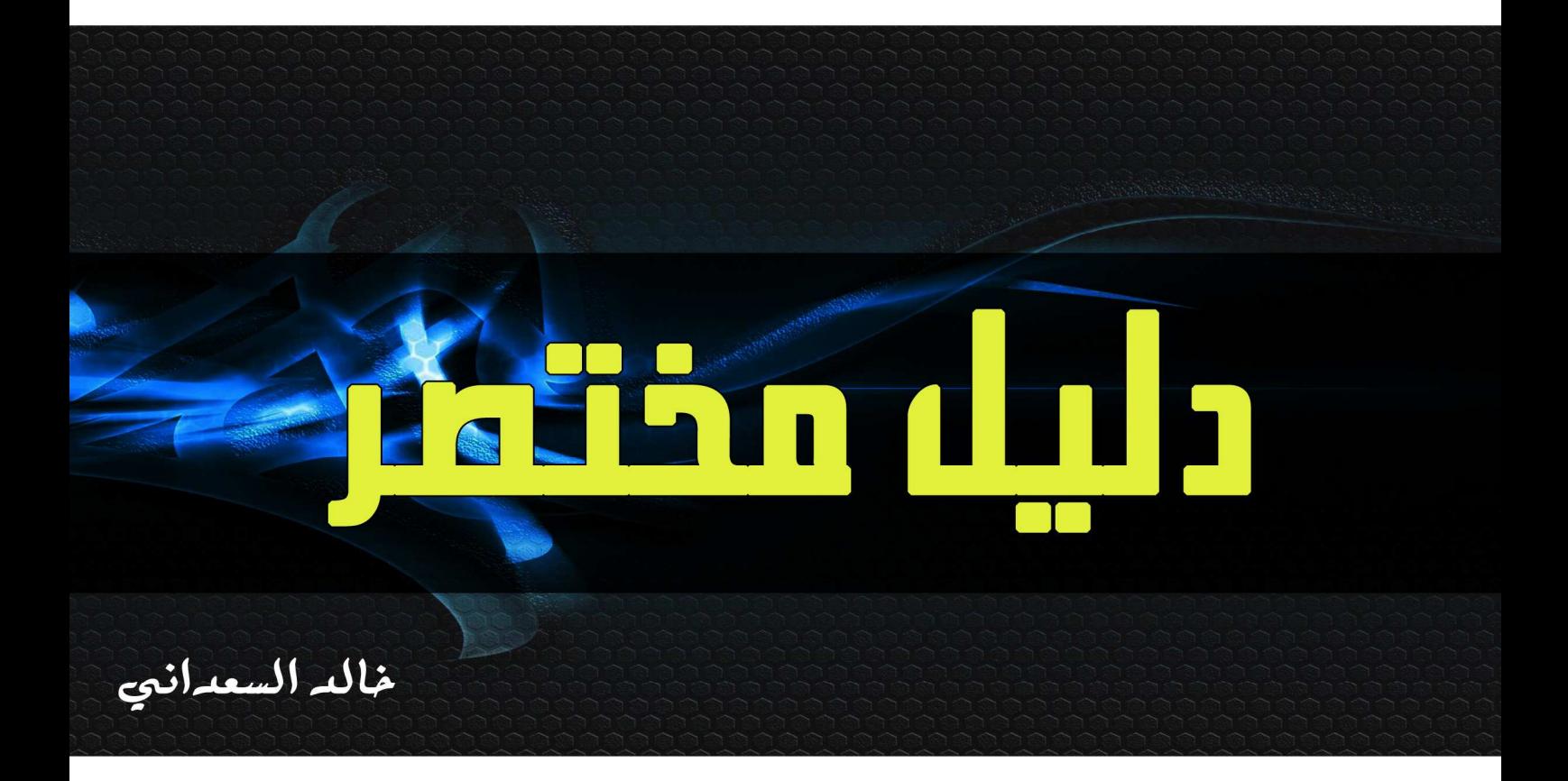

www.mobarmijoun.com

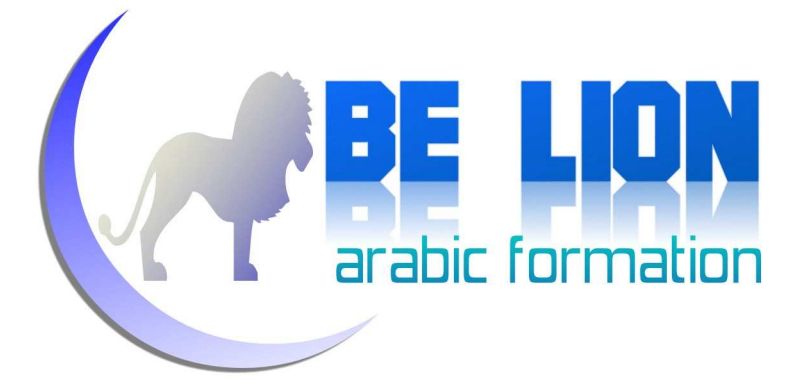

## تقديم

بسم الله الرحمن الرحيم .

عملية الهجرة بين لغات البرمجة أمر شائع عند المبرمجين، وغالبا ما تتخذ هذه الهجرة طابعا تجاريا أو طابعا أكادميا أو طابعا نفسيا.

المبرمجون الذين ينتقلون من لغة إلى أخرى لأسباب تجارية يبحثون عما يطلبه سوق البرمجيات وكلما وجدوا تدفق الطلبات نحو نوع معين من البرمجيات بحثوا عن التقنيات المستخدمة فيها وعن لغة البرمجة التي تتيح هذه التقنيات فيهاجرون إليها لكي يستخدموها، كمثال على ذلك نجد أن ظهور نظام التشغيل أندرويد الخاص بالهواتف واللوحات الذكية وتزايد الطلبات على التطبيقات والألعاب المبرمجة لهذا النظام، دفعت ثلة من المبرمجين إلى التوجه نحو لغة الجافا أو السي بلس بلس وغيرها...

أما المبرمجون الذين يهاجرون إلى لغة معينة لأسباب أكادمية ودراسية، فهم يبحثون عن تنمية رصيدهم البرمجي وكلما تعرفوا على لغة برمجية جديدة زادت مداركهم وضد معارفهم وصاروا أقدر على برمجة ما يطمحون إليه، وغالبا ما يكون هذا الصنف من المبرمجين مبدعا وله مخيلة برمجية واسعة تدفعه إلى ابتكار برامج جديدة لم يسبقه إليها أحد.

النوع الثالث من الهجرة البرمجية الذي يحمل طابعا نفسيا، على ما يلوح لي يكون بسبب عدم الارتياح إلى اللغة البرمجية الأولى، أو السعي إلى تجربة لغات أخرى لسد الهوس البرمجي الذي لم يسلم منه أي مبرمج، هذا الهوس البرمجي هو سبب النظرة الدونية التي يرى بها المبرمج لغته الأولى، فإذا كان يبرمج بإحدى لغات الدوت نيت وسمع بأن لغة الجافا أقوى وأفضل خامره الوسواس فيقرر

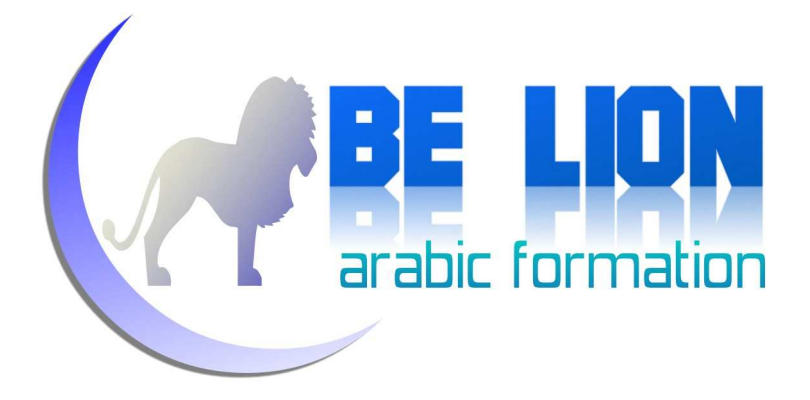

الهجرة، وإذا كان يبرمج بلغة الجافا وسمع بأن لغات الدوت نيت تساعد المستخدم على إنتاج برامج بسرعة وأنها تدعم التقارير والطباعة بشكل رائع يقشعر بدنه ويصرخ: يا جافا أنت طالق :)

أحيانا تكون عملية الهجرة بين لغات برمجية تنتمي إلى نفس العائلة لتفوق إحدى هاته اللغات على قريناتها أو بسبب شهرتها وسمعتها .

خلال كتابنا هذا بحول الله سنقوم بعرض أهم الفروق بين لغتي الفيجوال بسيك والسي شارب اللتان تنتميان إلى عائلة الدوت نيت، على أمل أن يجد كل مهاجر دليلا مقتضبا ومختصرا يخول له البرمجة بلغته الجديدة .

هذا الكتاب موجه لمن يريد أن يتحول من لغة الفيجوال بسيك إلى لغة السي شارب والعكس، هو صالح للطرفين معا.

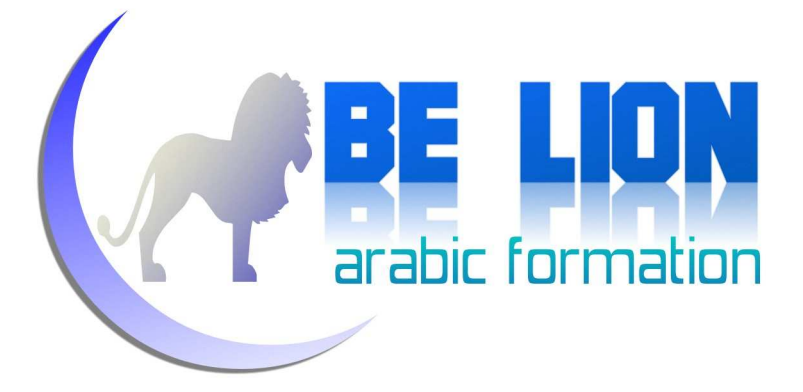

# القهرس

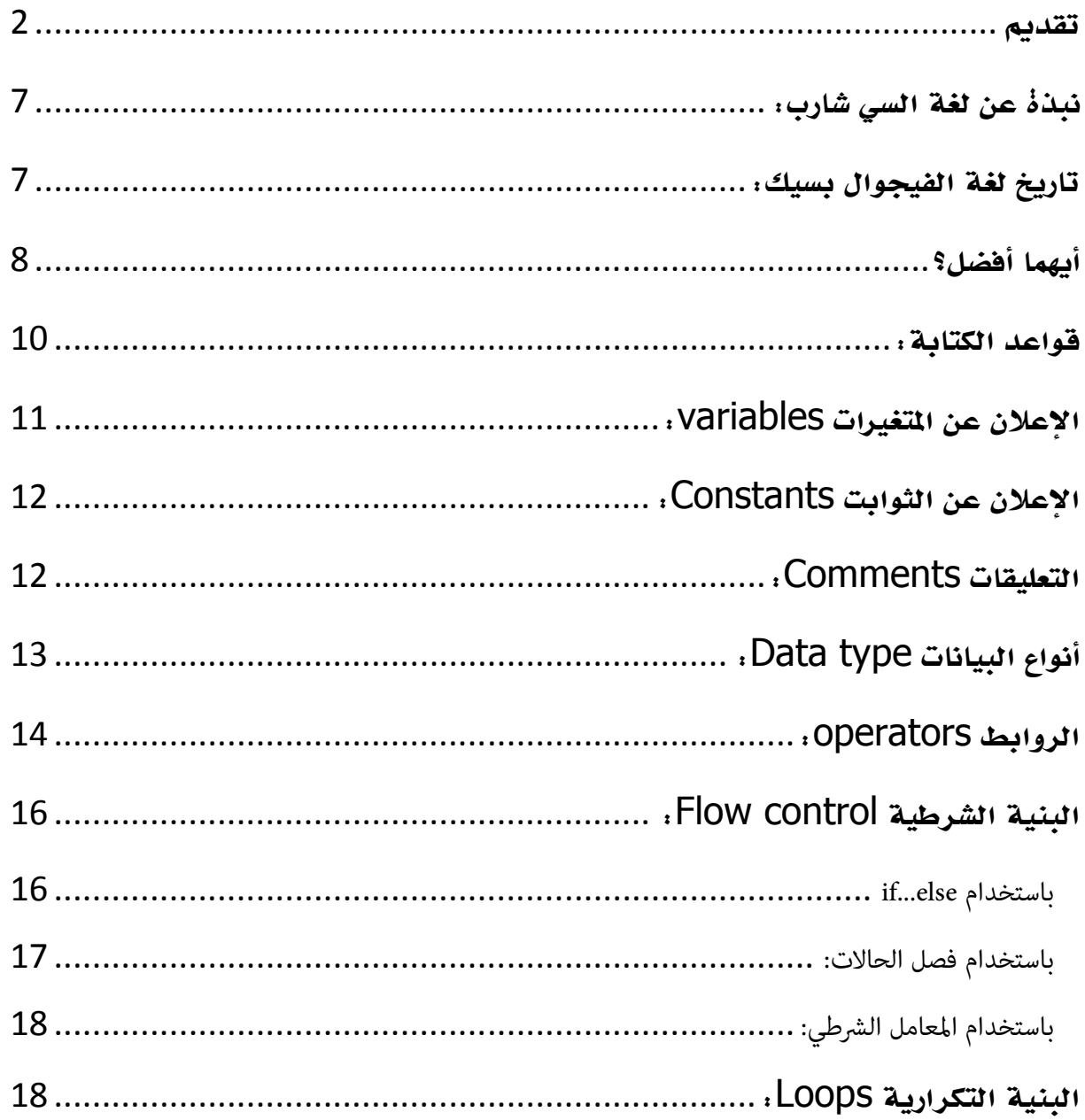

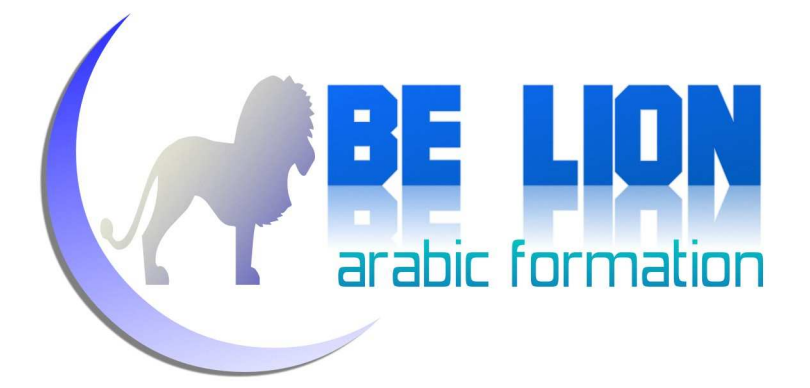

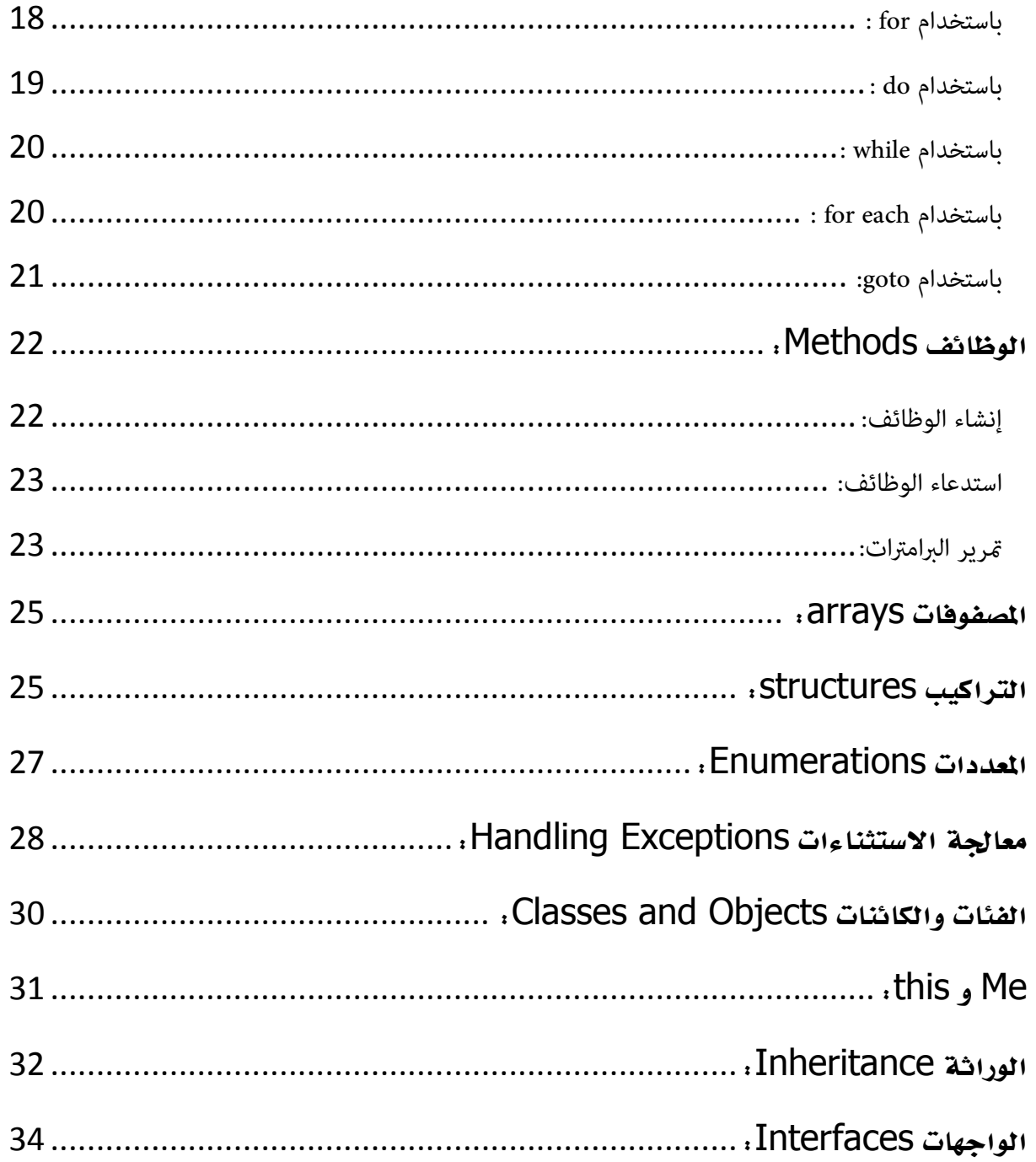

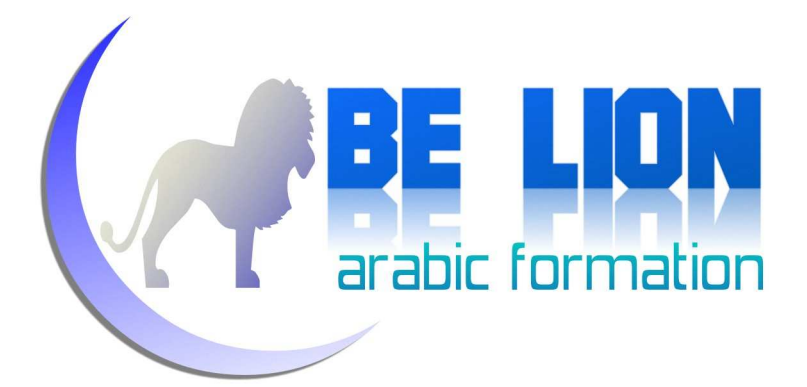

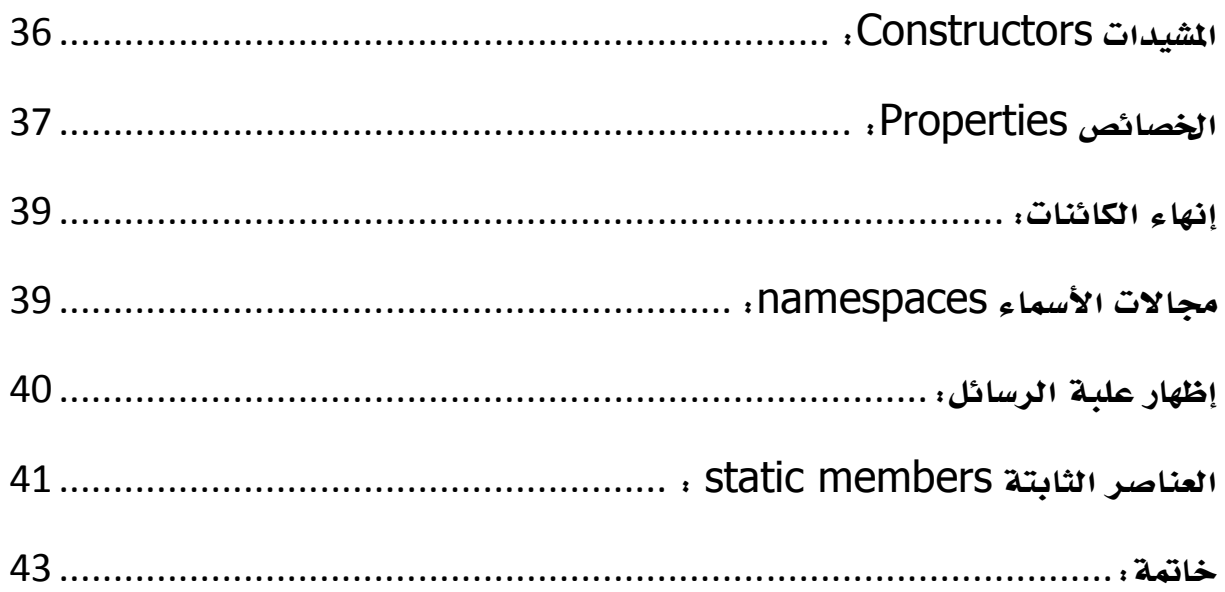

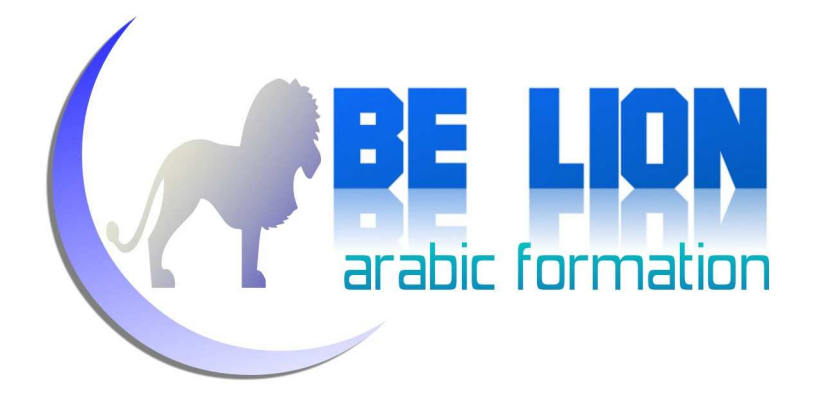

# نبذة عن لغة السي شارب:

كانت فكرة جيدة حينما قررت ميكروسوفت إصدار لغة برمجية جديدة تنتمي لعائلة لغة السي، لأن ذلك سيستهوي فئة عريضة من المبرمجين الذين يستخدمون لغات البرمجة: السي، السي بلس بلس والجافا، وهذا ما كان فعلا، فبمجرد ما أن أطلقت شركة ميكروسوفت أول إصدار من لغة السي شارب جذبت إليها الكثير من المبرمجين وهي حاليا تنافس أقوى لغات البرمجة.

 تم إصدار أول نسخة رسمية للغة السي شارب سنة 2002 ضمن إطار العمل 1.0 Framework ، ومنذ ذلك الوقت واللغة تحقق نجاحا بسبب قوتها المستمدة من عائلة السي، وبسبب سهولتها المستمدة من نطاق الدوت نيت، وبسبب الفئة العريضة التي تستهدفها .

## تاريخ لغة الفيجوال بسيك :

الفيجوال بسيك دوت نيت لغة قوية جدا وسهلة الاستخدام، وهي تنتمي لعائلة لغات البسيك Basic وهي اختصار ل Code Symbolic purpose-All s'Beginner ، وستتفاجأ إن قلت لك بأن تاريخ لغة البسيك التي تنتمي إليها لغتنا يعود إلى سنة 1963 .

تتميز لغة الفيجوال بسيك ببعدها عن التعقيدات وميلها نحو التبسيط، من خلالها تستطيع إنشاء برامج ويندوز وبرامج مرتبطة بقواعد بيانات وصفحات الويب، وهي لغة عالية المستوى بعيدة كثيرا في الاصطلاح عن لغة الآلة وقريبة جدا من اللغة الانجليزية .

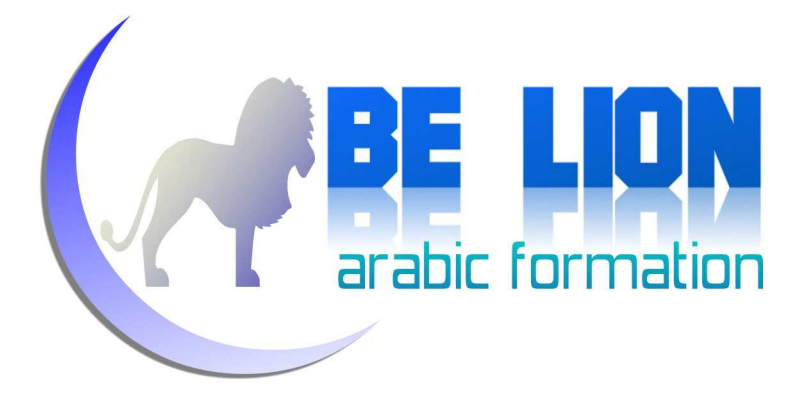

ظهرت النسخ الأولى من الفيجوال بسيك سنة 1990 مع إصدار 1.0 Basic Visual الذي استمر أن إلى وصل إلى الفيجوال 6، ثم بدأ في الأفول والسقوط، ومقابل ذلك بدأ الفيجوال بسيك دوت نيت في الشهرة والذيوع بين صفوف المبرمجين بسبب سهولته المستنبطة من عائلة البسيك وبسبب قوته التي يستمدها من نطاق الفرعوورك.

## أيهما أفضل؟

حسب تجربتي الشخصية فإنني سأتحدث عن اللغتين عمليا بعيدا عن المقارنات البرمجية التي قد لا تجني من ورائها طائلا.

كانت بدايتي مع الفيجوال بسيك وكنت مستمتعا به ولا أزال، بسبب سهولته ووفرة مراجعه ودعمه الشديد لمختلف أنواع المشاريع ابتداء من برامج الشاشة السوداء console ، ومرورا بتطبيقات الويندوز وقواعد البيانات والمواقع الديناميكية عبر تقنية net.asp .

ثم بعد ذلك تعرفت على لغة السي شارب وكنت خائفا منها لأنني لدغت سابقا من جحر لغة السي :)

فعلا فمجرد مشاهدة اللامات {} و النقطة الفاصلة ؛ في شفرات السي شارب يجعلني أتخيل نفسي أنني أمام لغة السي، لكن معرفتي البسيطة بلغتي السي والجافا شجعتني على خوض غمار البرمجة بالسي شارب، فما إن بدأت في البرمجة بها حتى شككت في نفسي: أهذه هي السي شارب التي كنت أخافها؟ لماذا تكذبين يا ميكروسوفت إنها ليست سوى الفيجوال بسيك وقمت بتغيير شكلها :)

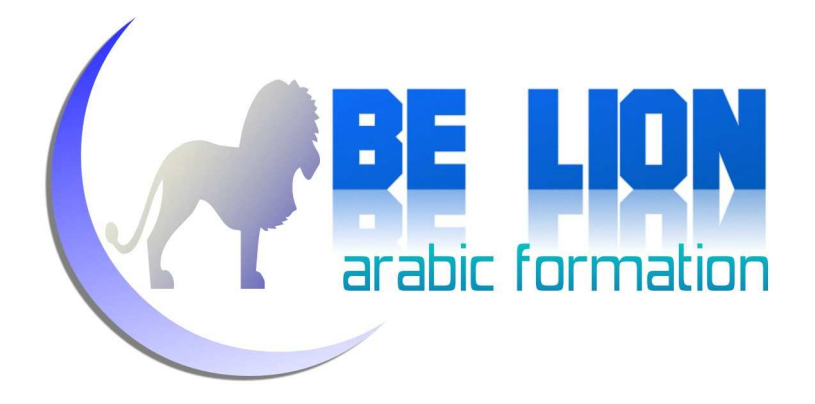

بكل صدق، لا أجد فرقا بين لغة السي شارب ولغة الفيجوال بسيك، وأبرمج مشاريعي باللغتين معا بنفس الكفاءة والأداء، وتبقى مسألة الاختيار بين اللغتين مسألة رغبة وميول، فإن كنت أخي الكريم قد درست لغة تنتمي لعائلة لغة السي مثل الجافا والسي بلس بلس، فابدأ بالسي شارب أولا ثم انتقل إلى الفيجوال بسيك إذا أحببت ذلك، وإن كنت قد درست لغة الفيجوال بسيك 6 أو الباسكال أو عندك دراية بلغة VBA المستخدمة في تطبيقات الأوفيس، فإنني أنصحك بالتوجه إلى لغة الفيجوال بسيك دوت نيت ثم انتقل إلى لغة السي شارب إذا أحببت .ذلك

بعد هذه المقدمة، أستطيع الآن أن أبوح لك ببعض الاختلافات بين لغتي الفيجوال والسي شارب:

لغة السي شارب هي لغة كائنية التوجه Oriented Object Programming بشكل كامل، والشفرة دائما تكتب داخل الفئات، بينما تخول لنا لغة الفيجوال بسيك دوت نيت التعامل بكل حرية فهي لغة كائنية التوجه إذا أحببنا التعامل مع الفئات والكائنات وهي أيضا لغة إجرائية Procedural إذا أحببنا التعامل مع Modules والشفرات العادية .

 هذا بالإضافة إلى بعض المميزات التي قد توجد في لغة وتغيب في الأخرى، مثل إعادة تعريف الروابط Overloading Operator وهو مدعوم في السي شارب بين4 لا وجود في له الفيجوال بسيك، ومثل نافذة إدخال القيم Input Box المدعومة في الفيجوال بسيك والغير موجودة في السي شارب إلا عبر برمجتها من الصفر .

في الختام أحب أن أشير إلى نقطة مهمة وإن شاء الله أكون صادقا فيها: تستطيع برمجة ما تسعى إليه سواء استخدمت الفيجوال بسيك أو الفيجوال سي شارب وهذا يتوقف على مهاراتك وخبرتك البرمجية .

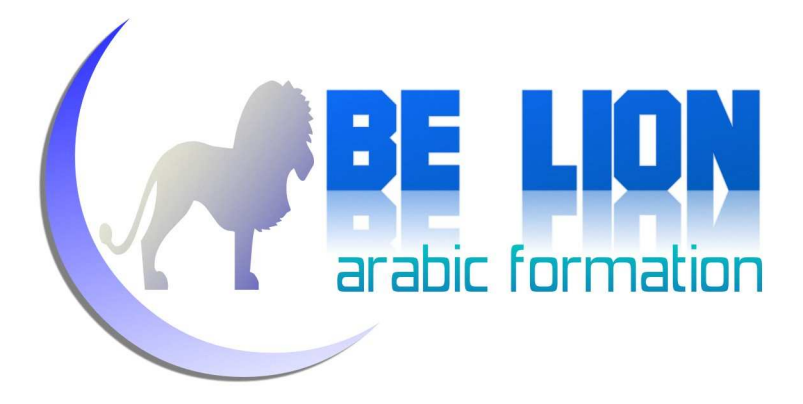

# قواعد الكتابة:

في لغة الفيجوال بسيك حينما تقوم بالإعلان عن متغير معين فلست ملزما للانتباه إلى حالة الأحرف لأن ذلك ليس مهما، لكن في لغة السي شارب إحذر فحالة الأحرف مأخوذة بعين الاعتبار.

**VB.NET CODE** 

 Dim number As Integer Dim Number As Integer 'Error

**C#.NET CODE** 

 int number; int Number; //No problem :) هذا بالإضافة إلى بعض القواعد المشتركة بين اللغتين في طريقة الإعلان عن المتغيرات، بحيث لا يقبل أن تبدأ أسماء المتغيرات بأرقام أو برموز مع استثناءات قليلة، أو أن تكون أسماء المتغيرات منتمية إلى الكلمات المححوزة.

**VB.NET CODE** 

Dim 1number as Integer 'Error Dim \$number as Integer 'Error Dim class as Integer the 'Error

**C#.NET CODE** 

 int 1number; //Error int \$number; //Error extendint class; //Error

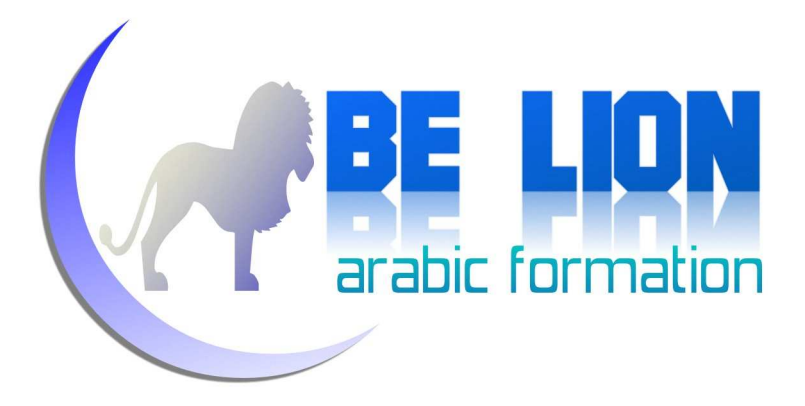

# المتغيرات **variables**: الإعلان عن المتغيرات

نستعمل المتغيرات لكي نخزن بعض البيانات في الذاكرة لنستعملها أثناء تنفيذ البرنامج Runtime، وكل متغير علك اسما عيزه عن باقي المتغيرات وعلك نوعا Data Type لتحديد طبيعة القيمة المراد تخزينها فيه أهي رقمية أم نصية أم غير ذلك.

**VB.NET CODE** 

```
 Dim number As
Integer
 Dim number2 As
 Integer = 15 
       Dim name As String
Dim name2 As String = "Ahmed"
```
**C#.NET CODE** 

 int number; int number2 =  $15$ ; string name; string name2 = "Ahmed";

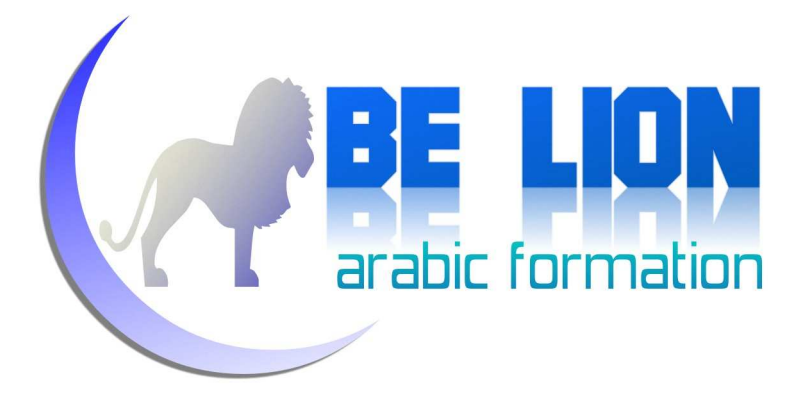

# الثوابت **Constants**: الإعلان عن الثوابت

الثوابت شبيهة جدا بالمتغيرات من حيث الدور المنوط بها، إلا أنها تختلف عنها في كون قيمة الثابت<br>لا تتغير أبدا عند تنفيذ البرنامج وتبقى ثابتة دامًا. لا تتغير أبدا عند تنفيذ البرنامج وتبقى ثابتة دامًا.

**VB.NET CODE** 

 Const pi As Double Double = 3.14 Const state As String = "UnKnown"

**C#.NET CODE** 

 const double pi=3.14; const string state = "UnKnown";

# :**Comments** التعليقات

Compiler لأن دورها يكون فقط التعليقات هي عبارات نقوم بكتابتها في برامجنا ويتجاهلها المترجم من أجل عنونة الكود لتسهيل قراءته أو لتدوين بعض الملاحظات عليه من قبل المبرمج .

## **VB.NET CODE**

 'This is a single - line comment 'This is 'a multi - line 'Comment

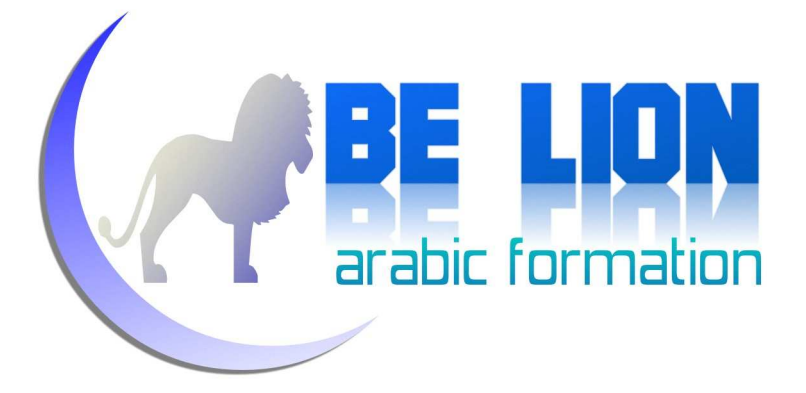

## **C#.NET CODE**

 //This is a single - line comment /\*This is a multi - line Comment\*/

# :**Data type** أنواع البيانات **type Data**

أنواع البيانات هي طبيعة القيم التي نريد تخزينها في المتغيرات أو الثوابت، توجد العديد من أنواع البيانات منها ماهو نصي string وماهو رقمي integer وماهو منطقي boolean وغير ذلك.

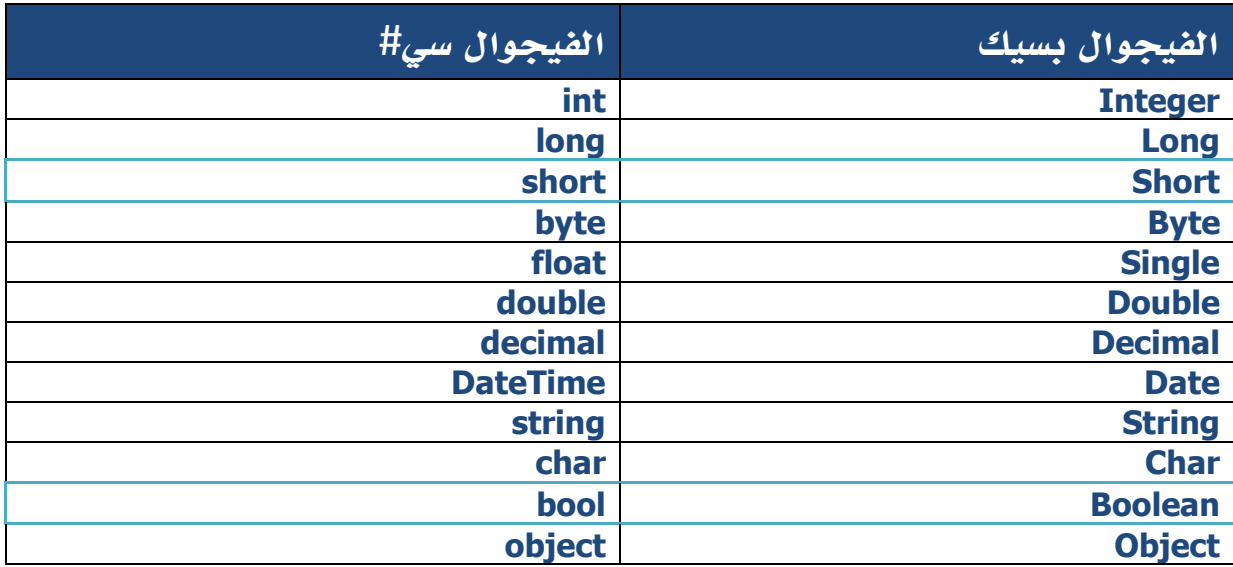

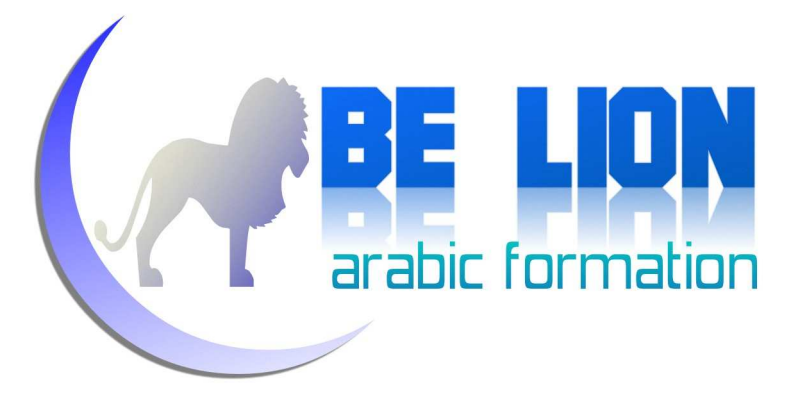

# الروابط **operators**:

الروابط أو المعاملات هي رموز نستخدمها لإجراء بعض العمليات مثل العمليات الحسابية، أو عمليات مقارنة القيم وغير ذلك.

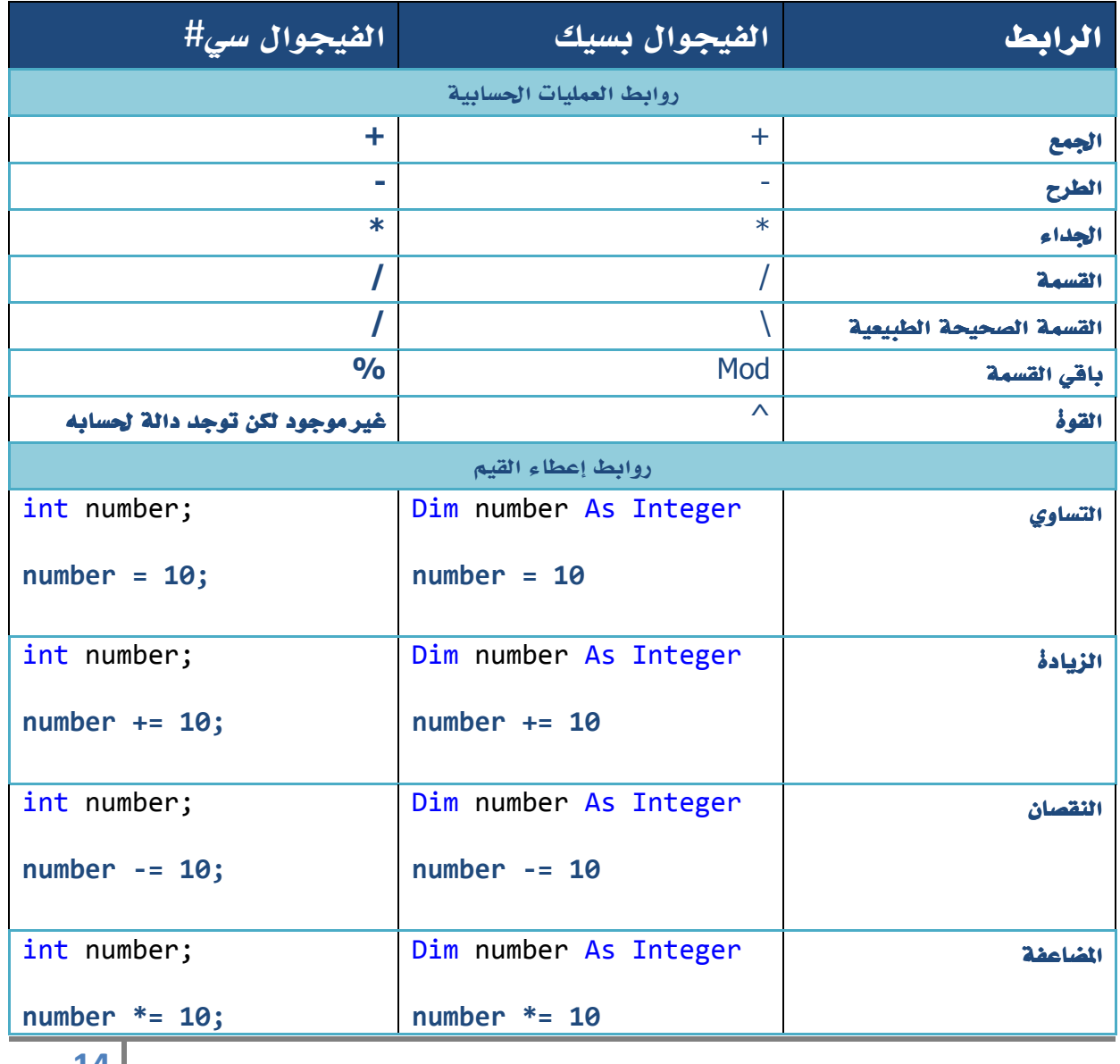

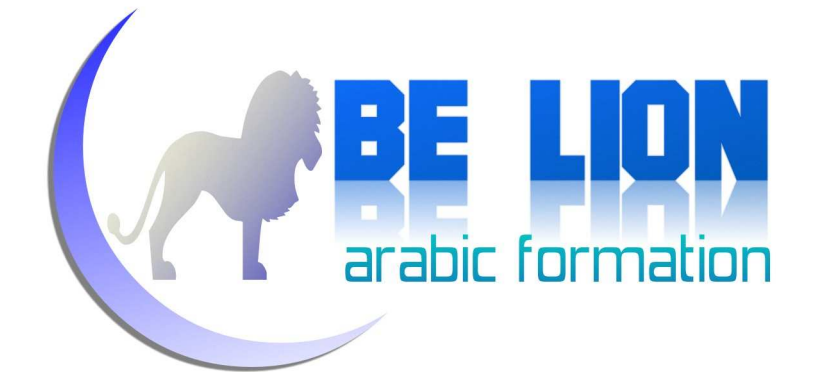

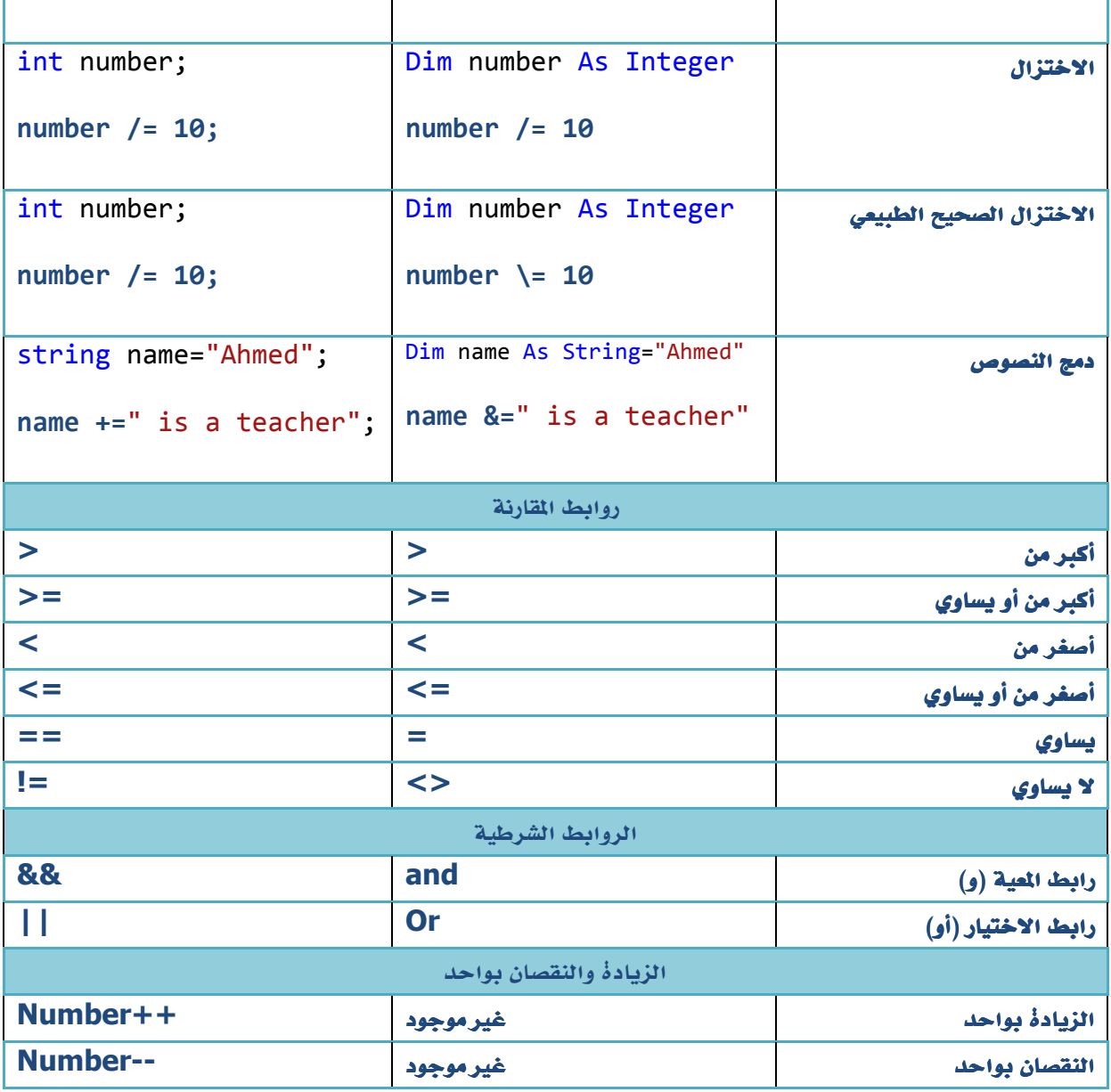

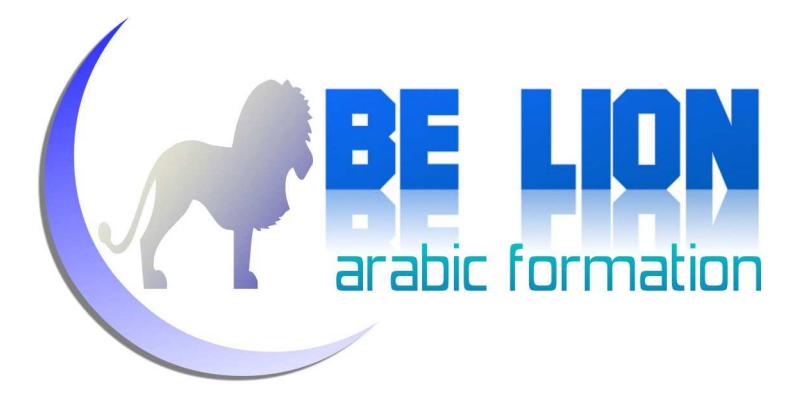

# : **Flow control** البنية الشرطية

نستخدم البنيات الشرطية من أجل التحقق من نتيجة شرط معين، وبناء على هذا التحقق ننفذ شفرة معينة دون أخرى .

**if...else باستخدام**

**VB.NET CODE** 

```
 If job = "Doctor"
 Then
            state = True
 ElseIf job = "Nurse"
 Then
            state = True
        Else
            state = False
        End If
```
**C#.NET CODE** 

```
 if (job == 
"Doctor") 
\{extate = true;
 } 
 else if (job == 
"Nurse") 
\{extate = true;
       } 
      else
\{extate = false;
 }
```
**16**

}

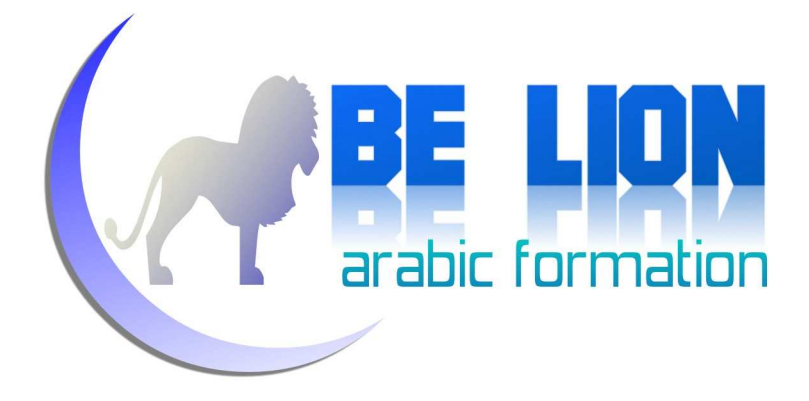

**الحالات: باستخدام فصل الحالات**

## **VB.NET CODE**

```
 Select Case op
            Case "+"
               result = 5 + 5 Case "-"
result = 5 - 5 Case "*"
               result = 5 * 5 Case "/"
               result = 5 / 5 Case Else
               result = \theta End Select
```
#### **C#.NET CODE**

```
 switch (op)
\{case '+':
                result = 5 + 5;
                break
break; 
 case '
'-': 
r result = 5 - 5;
                break
break; 
case '*':
                result = 5 * 5;
                break
break; 
and the case \sqrt{2}:
                result = 5 / 5;
                break
break; 
 default
default: 
                result = 0;
                break
break; 
 }
```
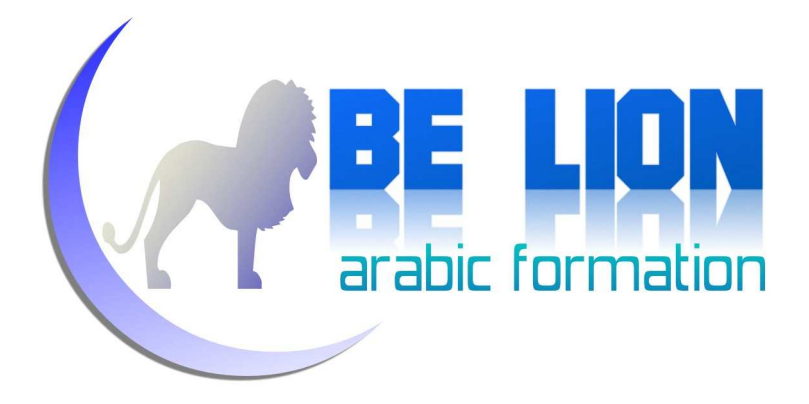

**الشرطي: باستخدام المعامل الشرطي**

المعامل الشرطي يستخدم للقيام بعملية من بين عمليتين بعد تحقق شرط معين.

**VB.NET CODE** 

Dim access\_state As String = IIf(password = "pass123", "correct", "incorrect")

**C#.NET CODE** 

string access\_state=password=="pass123" ? " correct": "incorrect";

التكرارية **Loops**: البنية التكرارية

نستخدم البنية التكرارية لتكرار جزء معين من الشفرة عدة مرات.

**باستخدام : for**

**VB.NET CODE** 

```
 For number As
Integer = 0 To 9 
 Console.WriteLine(
.WriteLine("Number : "& number) 
        Next
```
**C#.NET CODE** 

```
÷,
                             arabic formation
       for (int number = 0; number < 10; number++)
        { 
 Console.WriteLine(
.WriteLine("Number : "+ number); 
        } 
                                                         باستخدام : do VB.NET CODE
 Dim number As
Integer = 0 
        Do Until number > 5
 Console.WriteLine(
.WriteLine("Line:{0}", number) 
           number += 1 Loop
 C#.NET CODE
           int number = 0;
            do
            { 
 Console
Console.WriteLine("Line:{0}", number);
                number++;
 } 
           while (number <= 5);
```
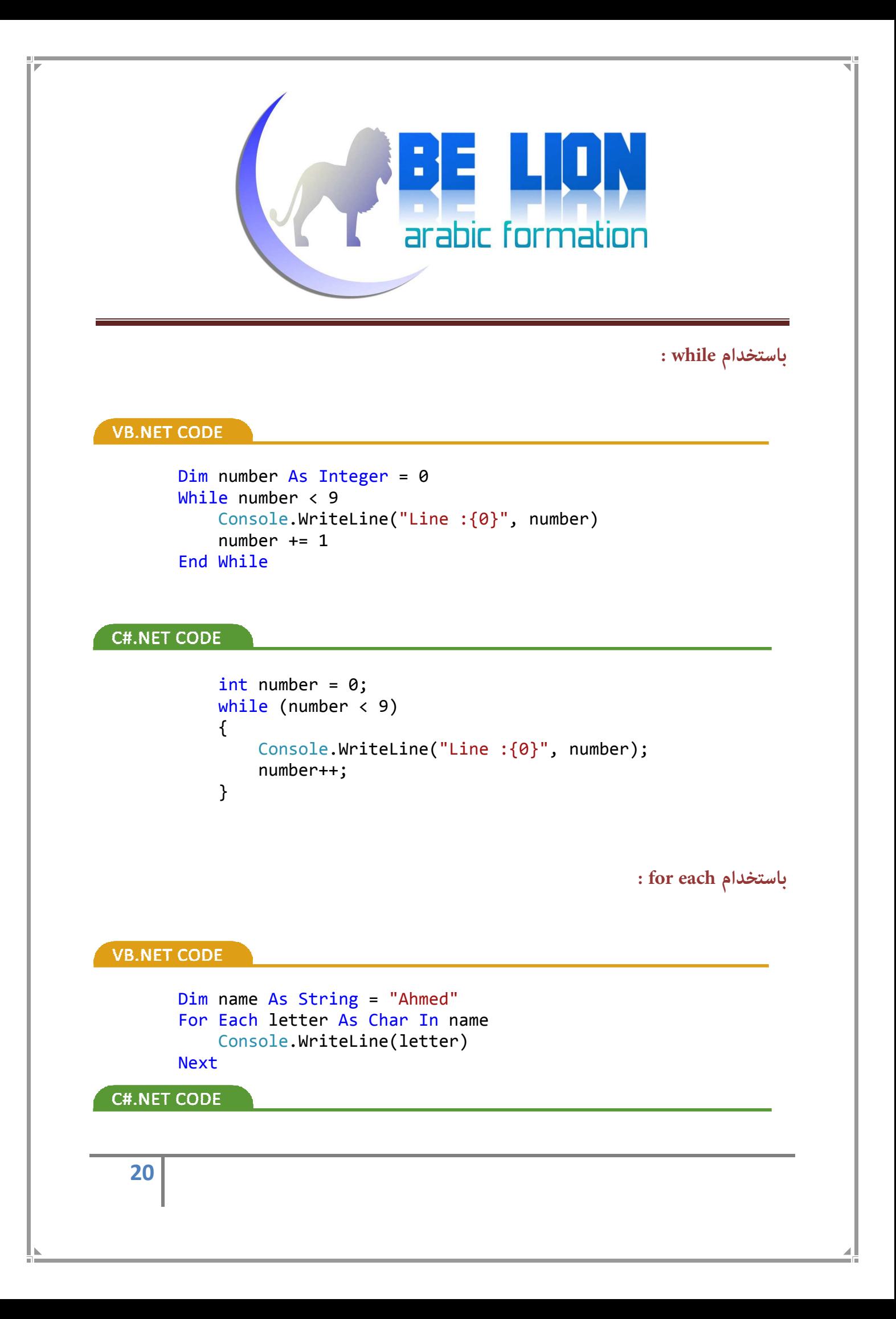

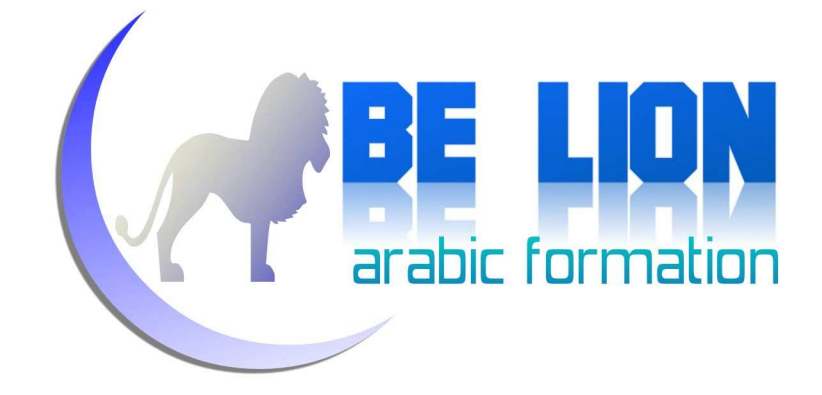

```
 string name = 
"Ahmed"; 
foreach (char letter in name)
\{ Console
Console.WriteLine(letter); 
 }
```
**باستخدام goto:**

## **VB.NET CODE**

```
 Dim founder As
 String
ask: Console.Write("who is the founder of microsoft?")
 founder = Console
Console.ReadLine() 
 If founder = "bill gates"
 Then
 Console.Write(
.Write("You're right") 
        Else
Console.WriteLine("False !!")
           GoTo ask 
        End If
```
## **C#.NET CODE**

```
 string founder;
    ask: Console.Write("who is the founder of microsoft?");
 founder = 
Console.ReadLine(); 
 if (founder == 
"bill gates") 
\{ Console
Console.Write("You're right"); 
 } 
          else
\{ Console
Console.WriteLine("False !!"); 
             goto ask;
 }
```
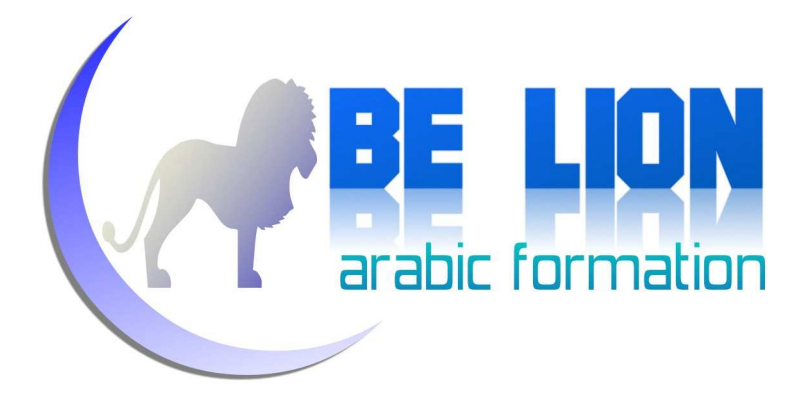

# :**Methods** الوظائف

الوظيفة هي مجموعة من الأوامر المجمعة تحت اسم معين، وعند النداء عليها بهذا الاسم يتم تنفيذها .

**إنشاء الوظائف:**

**VB.NET CODE** 

```
 'Create Procedure
 Public Sub myProc()
     'Do Something
 End Sub
```

```
 'Create Function
 Public Function myFunction() 
As String
        Return "Something"
    End Function
```
**C#.NET CODE** 

```
 //Create Procedure
         public void myProc()
        \{ //Do Something
         } 
         //Create Function
 public string
myFunction() 
         { 
 return "Something"
"Something"; 
         }
```
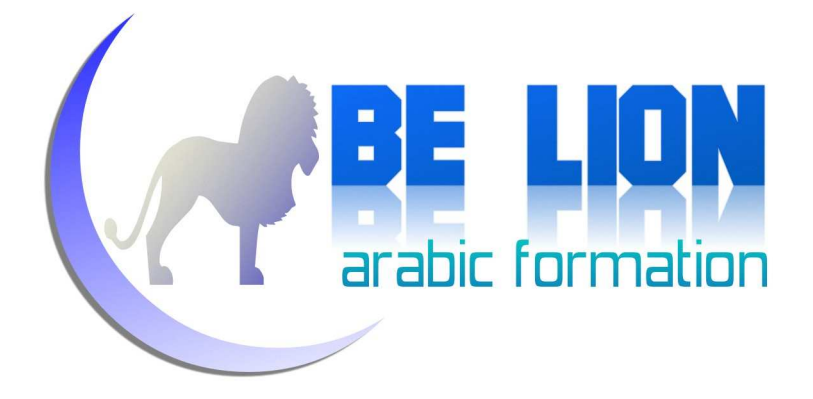

**استدعاء الوظائف:**

## **VB.NET CODE**

myProc()

Dim value As String = myFunction()

**C#.NET CODE** 

myProc();

string value = myFunction();

**2رير البرامترات:**

**VB.NET CODE** 

```
 'passing parameters by value
Public Function myFunction(ByVal a As Integer, ByVal b As
Integer) As Integer
```
Return a + b

End Function

 'Calling the method Dim sum As Integer = myFunction(10, 35)

#### **C#.NET CODE**

```
 //passing parameters 
by value
 public static
int myFunction(int a, int b) 
        { 
           return a+b;
```
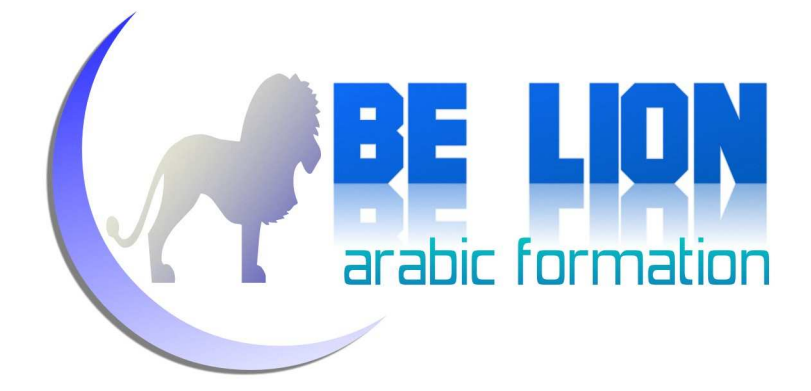

## }

```
 //Calling the method
int sum = myFunction(10, 35);
```
## **VB.NET CODE**

```
 'passing parameters by reference
Public Function myFunction(ByRef a As Integer, ByRef b As
Integer) As Integer
```
Return a + b

End Function

```
 'Calling the method
Dim x As Integer = 3, y As Integer = 9
\mathsf{Dim} sum As Integer = myFunction(x, y)
```
## **C#.NET CODE**

```
 //Passing by reference
public static int myFunction(ref int a, ref int b)
        { 
            return a+b;
        } 
        //Calling the method
       int x = 3, y = 9;
int sum = myFunction(ref x,ref y);
```
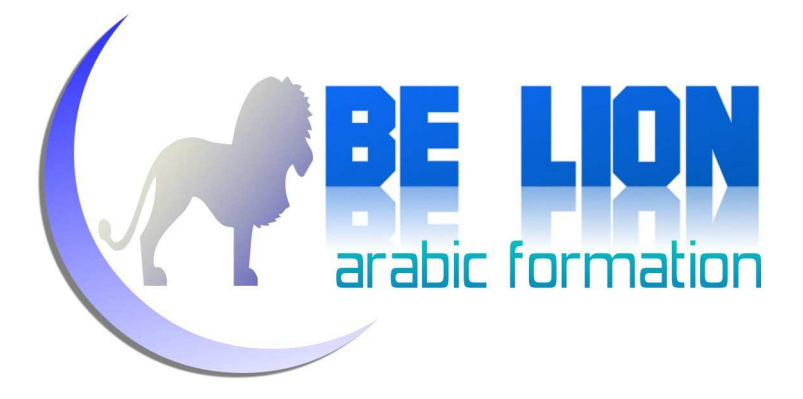

# : **arrays** المصفوفات

المصفوفة هي مجموعة من المتغيرات التي تحتوي على نفس نوع البيانات.

**VB.NET CODE** 

```
 'Declaring and Poulating an array
Dim colors() As String = New String() {"red", "green", "blue"}
 Dim numbers() As
 Integer = {1, 2, 3, 4, 5, 6, 7, 8, 9}
```
## **C#.NET CODE**

```
 //Declaring and Poulating an array
string[] colors = new string[] { "red", "green", "blue" };
int[] numbers = { 1, 2, 3 , 4 , 5 , 6 , 7 , 8 , 9 };
```
# :**structures** التراكيب

نستخدم التراكيب من أجل إنشاء أنواع مركبة قابلة لاحتواء أكثر من نوع بيانات، مثلا تستطيع حفظ معلومات طالب معين (الاسم، العمر، العنوان، ...) في نفس التركيب بدل الإعلان عن متغيرات متفرقة، وعكن للتركيب أن يضم كذلك وظائف وخصائص بالإضافة إلى الحقول.

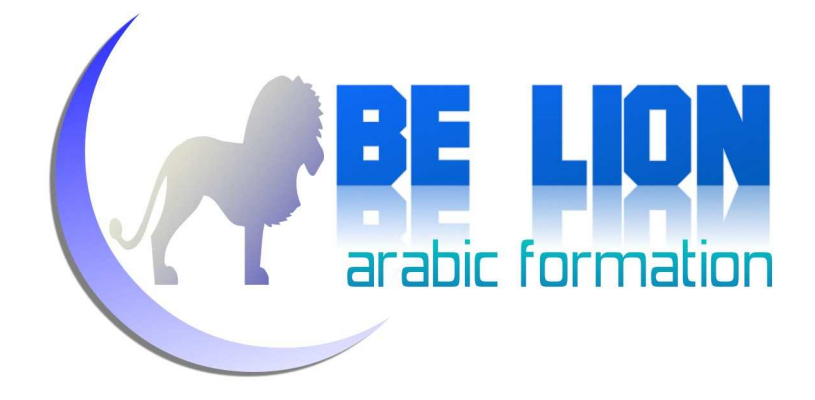

## **VB.NET CODE**

```
 'Creating the structure
    Structure student
 Public name As
 String
 Public age As
Integer
 Public address 
As String
 Public Function
Function ShowStudent() As String
Return "Student name:" & name _
Example 20 A "Student age: " & age \overline{\phantom{a}} & "Student address: "
" & address 
        End Function
    End Structure
        'Creating a new instance of the student structure
Dim student1 As New student
        'initialize fields
 student1.name = 
"Khalid"
 student1.age = 
"24"
 student1.address = 
"Morocco"
        'access to its methods
        student1.ShowStudent()
```
#### **C#.NET CODE**

```
 //creating the student structure
       struct student
       { 
           //Fields
public string name;
ers are public int age;
public string address;
```
//Methods

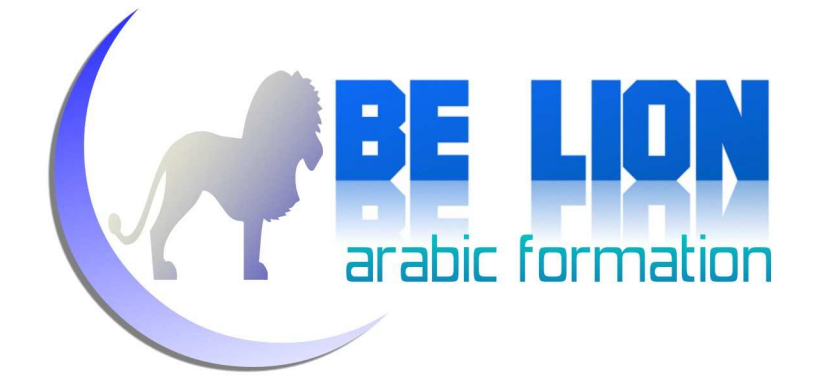

```
public string ShowStudent()
\{ return
 "Student name: " + name 
+ + + + + + + + + + + + ++ 
" Student address: " + address;
 } 
          //Creating a new instance of the student structure
student student1 = new student();
           //initialize fields
 student1.name = 
"Khalid"; 
          student1.age = 24;
 student1.address = 
"Morocco"; 
          //access to its methods
                 " Student age: " + age
```
## : **Enumerations**

**المصدات Enumerations :**<br>نستخدم المعددات إذا كنا نريد تحديد قيم محددة ليتم تخزينها في متغير ما، مثلا حينما نريد حفظ أيام الأسبوع في برنامجنا، فنحن نعلم مسبقا أن مجال أيام الأسبوع محدد والقيم معروفة لذلك عكننا استخدام المعددات .

student1.ShowStudent();

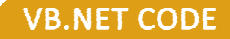

}

 'Creating the enumeration Enum WeekDays Monday Tuesday Wednesday Thursday

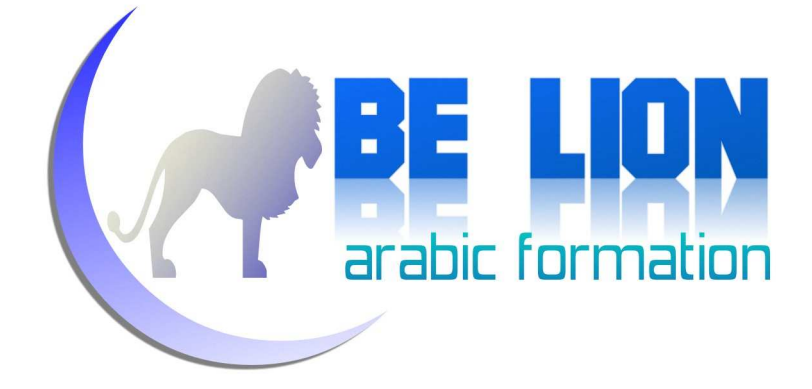

 Friday Saturday Sunday End Enum

**C#.NET CODE** 

 //Creating the enumeration enum WeekDays { Monday, Tuesday, Wednesday, Thursday, Friday, Saturday, Sunday }

# : **Handling Exceptions** الاستثناءات معالجة

الاستثناء ات هي أخطاء تحدث عند اشتغال البرنامج أي في مرحلة التنفيذ Runtime، ويكون ذلك لأسباب عديدة، من بينها إدخال قيمة غير مناسبة، كمحاولة تخزين قيمة نصية في متغير رقمي، أو محاولة القيام بعملية القسمة على صفر، أو محاولة حذف ملف غير موجود أساسا، وغير ذلك...

حين4 يحدث استثناء في البرنامج فإنه يتوقف فورا عن الاشتغال، لذلك وجب إدارة هذه الأخطاء عبر . try...catch try...catch استخدام

**VB.NET CODE** 

Dim age As Integer

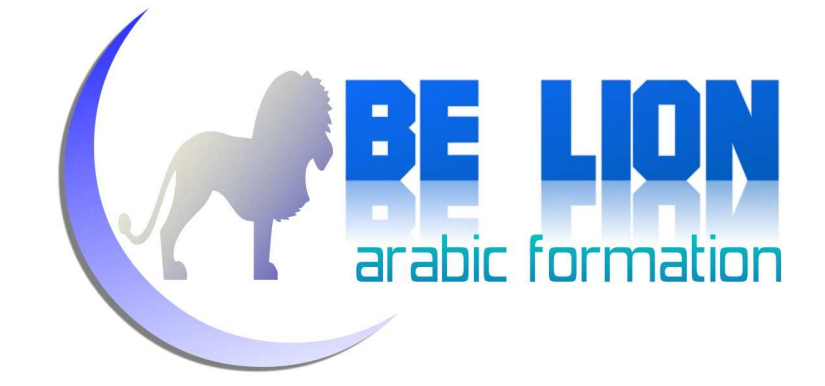

```
 Console.WriteLine(
.WriteLine("Enter your age:") 
          Try
 age = Console
Console.ReadLine 
          Catch ex As Exception
               Console.WriteLine(Err.Description)
          Finally
Console.WriteLine(Err.Description)<br>Finally<br>Console.WriteLine("press any key to leave...")
          End Try
          Console.ReadKey()
```
**C#.NET CODE** 

```
 int age; 
C#.NET CODE<br>
int age;<br>
Console.Write("Enter your age:");
          try
\{ age = 
int.Parse(Console.ReadLine()); 
 } 
 catch (Exception
Exception Err) 
\{ Console
Console.WriteLine(Err.Message); 
 } 
          finally
\{ Console
Console.WriteLine("press any key to leave..."
); 
 }
```
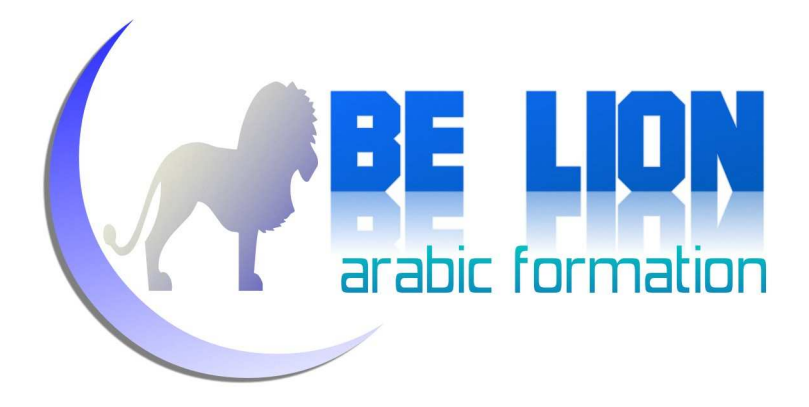

# : **Classes and Objects** والكائنات الفئات

الفئات هي أنواع نقوم بإنشائها من أجل  $\tilde{s}$ ثيل شامل لكائن معين، وهي شبيهة بالتراكيب structure، أما الكائنات فهي نسخ نقوم بإنشائها من فئة معينة لكي نستعملها في برنامجنا، للإعلان عن الفئات في لغتي الفيجوال بسيك والسي شارب فإننا نستعمل الكلمة المحجوزة class.

**VB.NET CODE** 

```
'Creating a class
Public Class Car
     'Class members
End Class
```
'Creating new instance named 'object1' of Car class Dim object1 As New Car

## **C#.NET CODE**

```
 //Creating a class
     public class Car
     { 
         //Class members
     } 
 //Creating new instance named 'object1' of 
Car class
 Car object1 = new
Car();
```
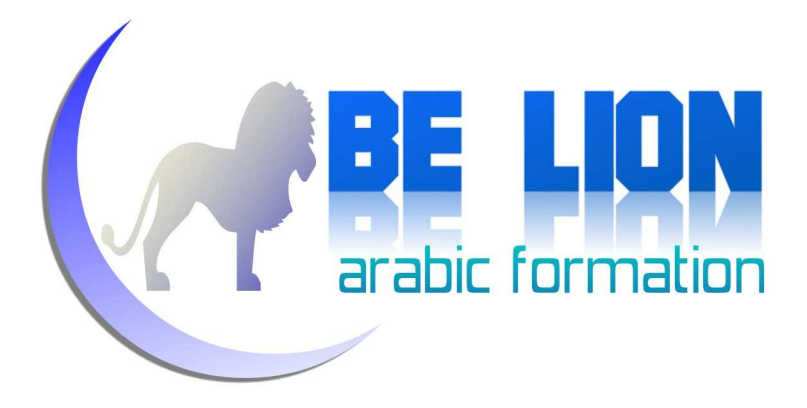

## :**this** و **Me**

لكي نتمكن من الدخول إلى عناصر الفئة الحالية، نستخدم الكلمة Me في الفيجوال بسيك و الكلمة this في السي شارب، وعكننا الاستغناء عنهما وكتابة اسم العنصر مباشرة (المقصود بالعنصر حقول ووظائف وخصائص الفئة.

**VB.NET CODE** 

**31**

{

}

```
Public Class Employee
      Private name As String
 Public Function Work() 
As String
            Return "I am a developer"
      End Function
 Public Sub initialize(Name 
As String) 
           Me.name = Name
            Me.Work() 
      End Sub
End Class
public class Employee
{ 
              .name = Name<br>.Work()<br>b<br>DE<br>ss Employee<br>e string name;<br>string Work()<br>turn "I am a developer";
```
return "I am a developer"

public void initialize(string Name)

private string name;

public string Work()

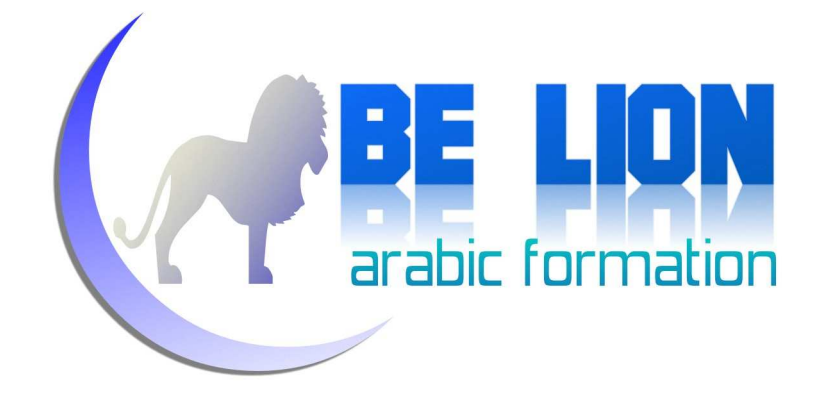

```
 { 
 this.name = Name;
.name  this.Work(); 
     }
```
# : **Inheritance** الوراثة

الوراثة هي عملية نقل عناصر فئة معينة تسمى الفئة الرئيسية Main class إلى فئة أخرى أو أكثر وتسمى الفئة البنت أو الفئة المشتقة Derived class.

مثلا أستطيع أن أنشىء فئة أسميها Animal، ثم أشتق منها فئات أخرى (أسد، نمر، …)، وڢجرد القيام بعملية الوراثة فإن عناصر الفئة الأم (الفئة Animal) تنتقل إلى الفئات البنات.

#### **VB.NET CODE**

}

```
'Main class
Public Class Animal
     Private name As String
 Public Function getName() 
As String
         Return name 
     End Function
End Class
'Derived Classes
Public Class Lion
     Inherits Animal
End Class
```
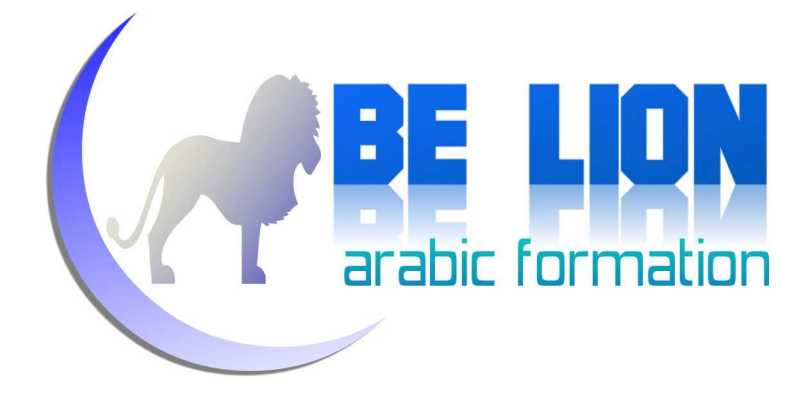

Public Class Tiger Inherits Animal End Class Public Class Horse Inherits Animal

End Class

#### **C#.NET CODE**

```
//Main class
public class Animal
{ 
     private string name;
     public string getName()
     { 
          return name; 
     } 
} 
//Derived Classes
public class Lion: Animal
{ 
} 
public class Tiger : Animal
{ 
} 
public class Horse : Animal
{ 
}
```
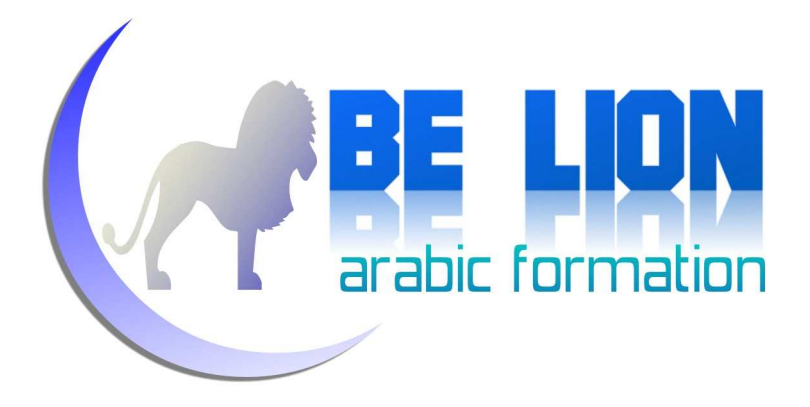

## : **Interfaces**

بسيك والسي شارب لا يوجد مفهوم الوراثة المتعددة التي مّكننا من وراثة أكثر من فئة مرة واحدة، وتم استبدال هذا المفهوم بالواجهات interfaces، وهي عبارة عن هيكل تقوم الفئات باستعماله بحيث لا تحتوي الواجهات على شفرة معينة وإنما تحتوي فقط على هيكل يضم تعريف لوظائف وخصائص وحقول من دون كود، وحينما تتم عملية استعمال هذه الواجهة من طرف فئة معينة نقوم بإعطاء محتوى لعناصرها. تسمى عملية استعمال الواجهات من طرف الفئات . implementation ب

لإنشاء الواجهات نستخدم الكلمة المحجوزة interface:

#### **VB.NET CODE**

```
'Defining ILocation interface
Public Interface ILocation
Sub setLocation(ByVal x As Integer, ByVal y As Integer)
 Function GetLocation_X() 
As Integer
 Function GetLocation_Y() 
As Integer
End Interface
'Implementing ILocation 
interface
Public Class myForm
      Implements ILocation
      Private x, y As Integer
Sub setLocation(ByVal X As Integer, ByVal Y As Integer)
Implements ILocation.setLocation
           Me.x = XMe.y = Yالواجهات Interfaces.<br>في لغتي الفيجوال بسيك والسي شارب لا يوجد مفهوم الوراثة المتعددة<br>فتة مرة واحدة، وتم استبدال هذا المفهوم بالواجهات عن شعبة وإنما interfaces.<br>لقتي المتعدد المتوى الواجهات على شعبة وإنما تا<br>تعريف لوظائف و
```
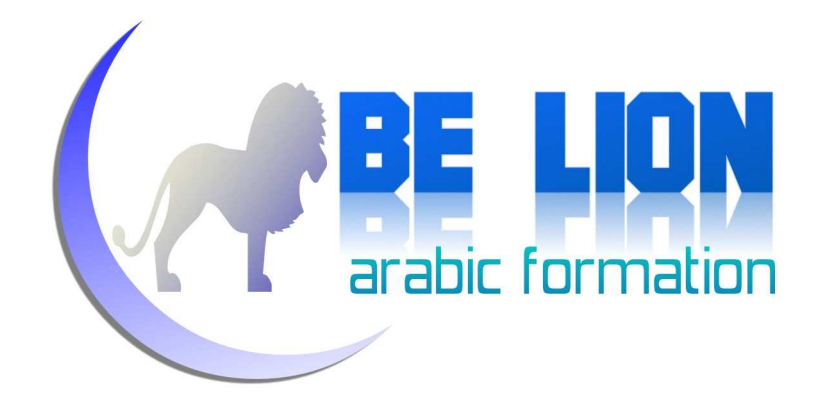

End Sub

```
 Function GetLocation_X() 
As Integer Implements
ILocation.GetLocation_X
            Return x 
      End Function
ILocation.GetLocation_X<br>
Return x<br>
End Function<br>
Function GetLocation_Y() As Integer Implements
```

```
ILocation.GetLocation_Y
         Return y 
     End Function
End Class
```

```
//Defining ILocation interface
public interface ILocation
{ 
      void setLocation(int x, int y);
      int GetLocation X();
      int GetLocation Y();
} 
//Implementing ILocation interface
public class myForm:ILocation
{ 
       private int x, y;
public class myForm:ILocation<br>{<br>private int x, y;<br>void ILocation.setLocation(int X, int Y)
       { 
           this.x = X;
           this.y = Y;
       } 
int ILocation.GetLocation_X()
       { 
            return x; 
       } 
             .GetLocation_Y<br>eturn y<br>unction<br>ODE<br>g ILocation interface<br>terface ILocation<br>setLocation(int x, int y);
```
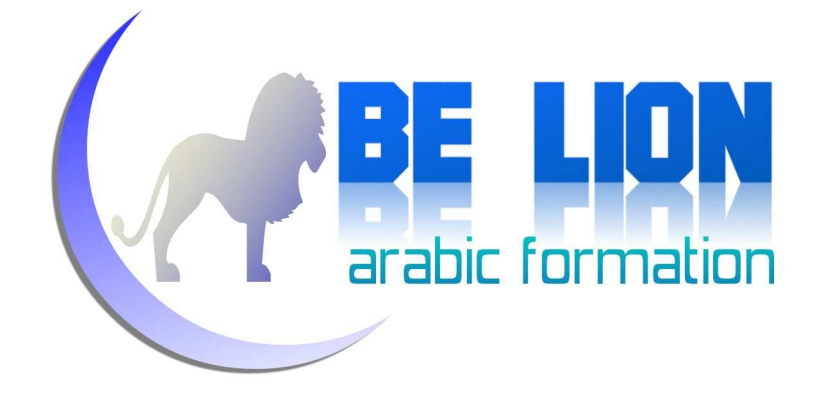

```
 int ILocation.GetLocation_Y()
.GetLocation_Y() { 
            return y; 
      }
```
# :**Constructors**

وظيفة خاصة لا تعيد لنا شيئا وليس لها نوع، ودروه يتجلى في إعداد الكائنات التي سيتم استنساخها من الفئة كإعطاء قيم بدئية لحقول الكائن.

}

```
Public Class Employee
       Private name As String
       Private age As Integer
       'Constructor Without Parameters
       Sub New() 
Me.New("name not found", 0)
       End Sub
       'Constructor With Parameters
Sub New(Name As String, Age As Integer)
            Me.name = Name
             Me.age = Age 
       End Sub
                المشيدات Constructors .<br>المشيد هو عبارة عن وظيفة خاصة لا تعيد لنا شيئا وليس لها نوع، ودروه يتجلى في إ\frac{1}{2}<br>التي سيتم استنساخها من الفئة كإعطاء قيم بدئية لحقول الكائن.<br>Examployee and a String e age As Integer<br>ructor
```

```
End Class
```
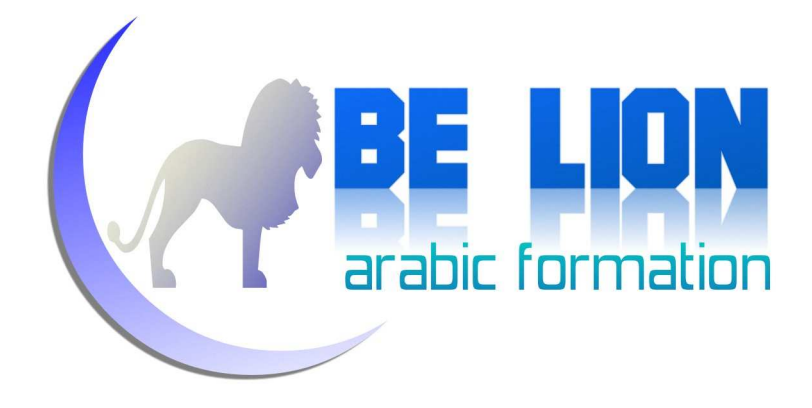

## **C#.NET CODE**

```
public class Employee
{ 
     private string name;
     private int age; 
 //Constructor Without 
Parameters
     public Employee()
: this("name not found", 0) { }
     //Constructor With Parameters
public Employee(string Name, int Age)
     { 
         this.name = Name;
this.name = Nam<br>this.age = Age;
     } 
}
```
# :**Properties** الخصائص

الخصائص عبارة عن وظائف نستخدمها للوصول إلى حقول الفئة الحالية من خلال فئات أخرى وكأن ب public . هذه الحقول معرفة

وهي تتكون من جزءين، جزء يسمح بقراءة قيمة الحقل ويسمى Getter، وجزء يسمح بتعديل قمية . Setter الحقل ويسمى

**VB.NET CODE** 

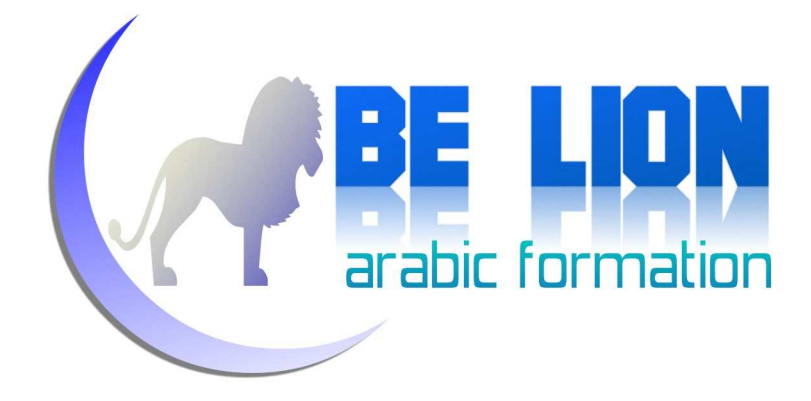

```
Public Class Employee
         Private name As String
         Private age As Integer
         Public Property name_property()
                 Get
                          Return Me.name
                 End Get
                 Set(value) 
                         Me.name = value End Set
         End Property
         Public Property age_property()
                 Get
                          Return Me.age
                 End Get
                  Set(value) 
                          Me.age = value
                  End Set
         End Property
                             turn Me.name<br>t<br>lue)<br>.name = value<br>ty<br>perty age_proper<br>turn Me.age<br>t<br>lue)<br>.age = value<br>t<br>mployee<br>ring name;<br>tage;<br>ing name;<br>tage;<br>ing name;<br>tage;<br>ing name;<br>tage;<br>ing name;<br>raturn name;<br>raturn name;<br>hame = value;<br>name;<br>hame
```

```
End Class
```

```
C#.NET CODE
```

```
public class Employee
{ 
     private string name;
     private int age; 
     public string name_property
     { 
         get { return name; }
        set { name = value; }
     }
```

```
38
```
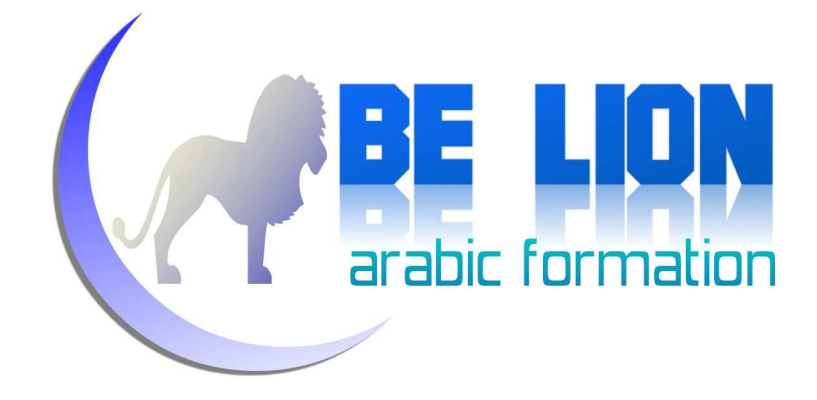

```
 public int age_property
     { 
        get { return age; }
set { age = value; }
     } 
}
```
## إنهاء الكائنات:

نحتاج أحيانا إلى إنهاء الكائنات ووضع قيمة "لا شيء" فيها.

#### **VB.NET CODE**

Dim emp As New Employee emp = Nothing

**C#.NET CODE** 

Employee emp=new Employee(); emp=null;

# :**namespaces** مجالات الأسماء

لكي نقوم بجلب مجالات الأسماء فإننا نستخدم الكلمة Imports في لغة الفيجوال بسيك، بينما using في لغة السي شارب . نستخدم الكلمة using

#### **VB.NET CODE**

```
Imports System 
Imports System.Collections.Generic
Imports System.Linq
```
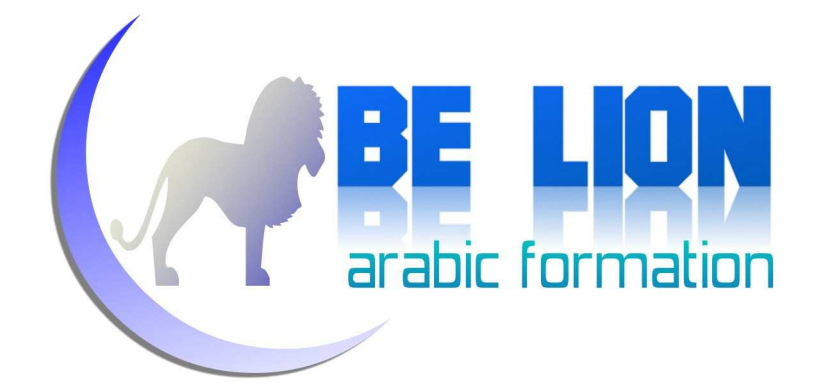

Imports System.Text Imports System.Threading.Tasks

## C#.NET CODE

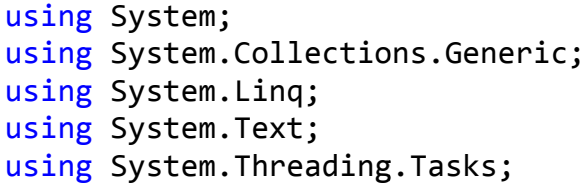

# الرسائل: إظهار علبة الرسائل

لإظهار علبة الرسالة بالشكل التالي:

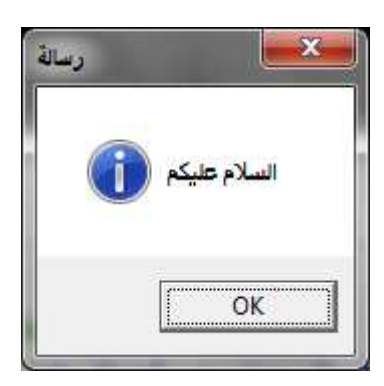

#### **VB.NET CODE**

MsgBox("سالة") MsgBoxStyle.Information, "عليكم السلام")

C#.NET CODE

MessageBoxButtons.OK, "رسالة" , "غليكم السلام") MessageBoxButtons.OK, MessageBoxIcon.Information); .Information);

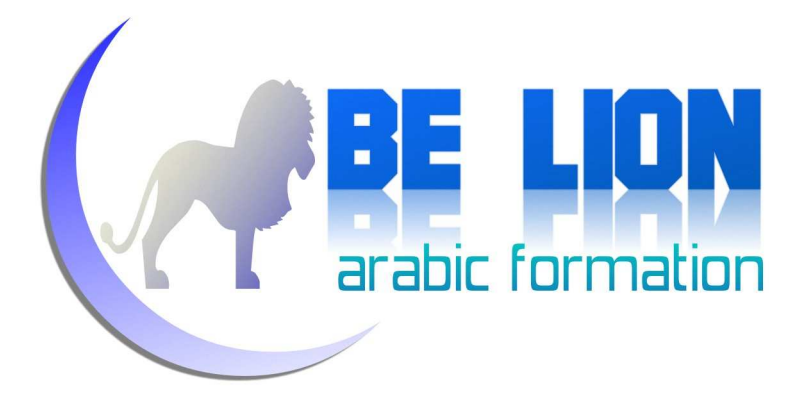

# : **static members** العناصر الثابتة

العناصر الثابتة هي عناصر لا عكن الوصول إليها من خلال الكائنات المستنسخة من فئة معينة، وإغا نستطيع الوصول إليها مباشرة بعد كتابة اسم الفئة.

**VB.NET CODE** 

```
 Public Class Employee
        'static field
 Public Shared
name As String
        'static method
 Public Shared
Function getName() 
            Return name
        End Function
    End Class
    Sub Main() 
        'use static members
```

```
Employee.name = "Khalid"
 Dim myName As
String = Employee.getName 
    End Sub
```
#### **C#.NET CODE**

```
public class Employee
{ 
     //static field
public static string name;
```
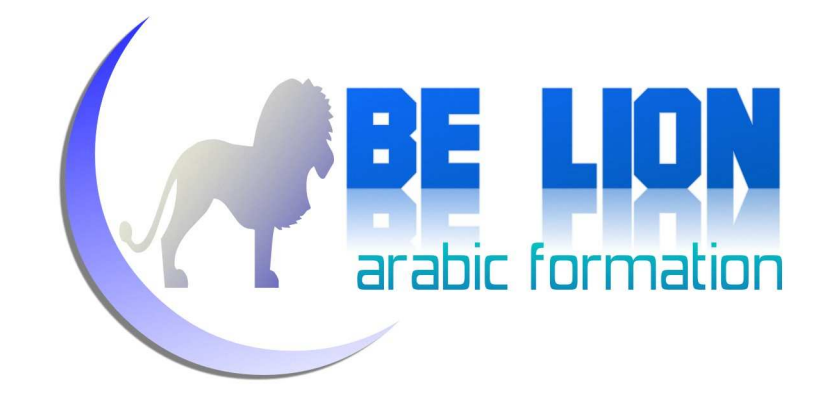

```
 //static method
 public static string getName() 
 { 
    return name; 
 } 
 static void Main(string[] args) 
 { 
       //use static members
         Employee.name = "Khalid"; 
         string myName = Employee.getName(); 
 }
```
}

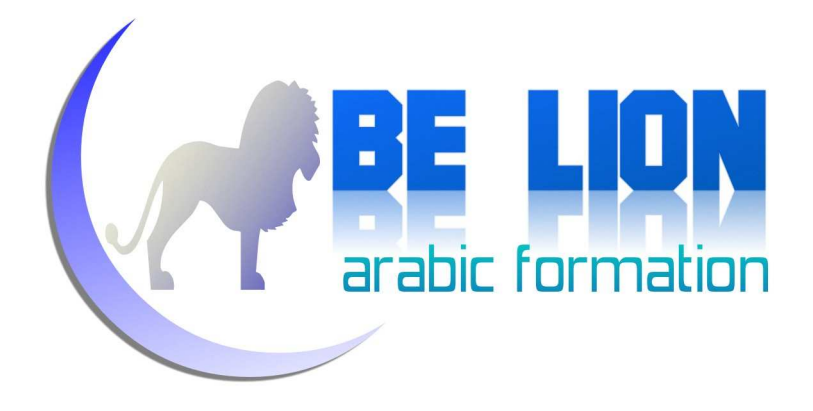

## خاتمة:

انتهينا بحمد الله من عرض أهم المفاهيم البرمجية بلغتي الفيجوال بسيك والسي شارب، ومع ذلك يبقى مجهودنا مجهودا محدودا يشوبه النقص بسبب عجز منا أو سهو وغفلة، لذلك سأمدكم ببريدي الالكتروني وبصفحتى على الفيسبوك وموقع أكادمية المبرمجين العرب، لكى ترشدوني إلى ما سهوت عنه لأضيفه في إصدار جديد، وأيضا لكي أستقبل أسئلتكم وأرد عليها عا علمني الله عز وجل.

أدعو لكم بالتوفيق والسداد ودام لكم البشر والفرح والسلام عليكم ورحمة الله وبركاته .

**أكاد7ية المبرمج; العرب :**

http://www.mobarmijoun.com

**البريد الالكترو< :**

Khalid\_ESSAADANI@Hotmail.fr

ESSAADANIKHALID@Gmail.com

**الفيسبوك :**

www.facebook.com/ESSAADANI.Khalid

www.facebook.com/Khotwa.Amam